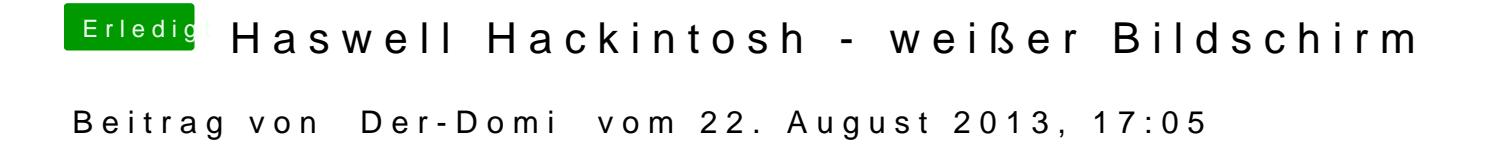

Das kommt bei PCIRoot=1

... und das bei PCIRootUID=1

Sent from my iPhone 5 using Tapatalk